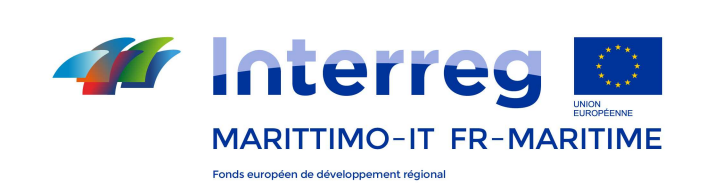

La cooperazione al cuore del Mediterraneo

# **Formulario di candidatura approvato LINEE GUIDA PER LE MODIFICHE**

## **Programma IT-FR MARITTIMO 2014-2020**

**Luglio 2019 v.3**

Formulario di candidatura approvato - LINEE GUIDA PER LE MODIFICHE - 1

Le presenti Linee Guida sono uno strumento di ausilio per la modifica del progetto approvato nell'ambito del *Programma Interreg Italia Francia Marittimo 2014 – 2020. Lo scopo è quello di fornire ulteriori chiarimenti* rispetto alle tipologie di modifiche ammissibili e le relative procedure e modulistiche da rispettare come previste nel *Manuale sezione D, paragrafo 3.2.6 al quale si rinvia per le regole di ammissibilità.* 

Le stesse sono strutturate in 3 sezioni:

*1. La prima sezione, strutturata con la modalità delle domande frequenti, è dedicata a chiarire alcune principali questioni relative alle tipologie di modiiche ammesse* 

*2. La seconda sezione contiene una descrizione delle tipologie di modiiche ammesse e le principali istruzioni per l'invio all'AG delle richieste*

*3. La terza sezione dedicata alla modulistica* 

#### *Attenzione*! *Si ricorda che:*

a) L'ammissibilità delle modifiche è subordinata al rispetto delle regole contenute nei documenti di Programma (e/o nella normativa comunitaria di riferimento) che di seguito si elencano e si invita a veriicare prima di ogni richiesta di modifica:

- **•** *PC Italia Francia Marittimo 2014 2020*
- Manuale per la presentazione delle candidature e la gestione dei progetti, Sezioni A, B, C, D
- **•** *Avviso con il quale è stato selezionato il progetto*
- Specifiche comunicazioni al Capofila inviate dall'Autorità d Gestione del programma

b) Tutta la documentazione è scaricabile dal sito web del Programma all'indirizzo:

http://interreg-maritime.eu/

-------------------------------

*Acronimi e terminologie:* 

- **•** *SI: Sistema Informativo Marittimo Plus*
- **•** *SI sez. Marittimo: Sistema Informativo Marittimo Plus, sezione Marittimo*
- **•** *SI sez. eMS: Sistema Informativo Marittimo Plus, sezione eMS*
- *DR: Domanda di Rimborso*
- **•** *Beneiciario: Partner di un progetto, compreso il Capoila. I termini Partner e Beneiciario vengono utilizzati in maniera indistinta*
- **•** *Progetto approvato: progetto presente nel Sistema Informativo Marittimo Plus, sezione eMS, e parte integrante della Convenzione di inanziamento tra l'Autorità di Gestione e il Capoila e Convenzione interpartenariale*

-------------------------------

#### **1. DOMANDE FREQUENTI**

#### • E' possibile modificare un progetto approvato?

Come recita il paragrafo 3.2.6 del Manuale D per la Gestione dei progetti, la rendicontazione e i controlli:

Possono essere ammesse *eccezionalmente* delle modifiche al Progetto approvato, a condizione che queste ultime non comportino cambiamenti sostanziali in relazione alla inalità del Progetto.

#### Tutte le modifiche hanno la stessa entità e sono trattate nello stesso modo?

No, le modiiche non hanno la stessa entità e pertanto non sono trattate nello stesso modo.

A seconda **dell'impatto** sul Progetto, le modifiche possono essere distinte tra:

- **modifiche di "minore entità"** -ivi comprese le modifiche relative alle informazioni amministrative di un progettosottoposte all'approvazione dell'AG od oggetto di semplice comunicazione a quest'ultima

– **modifiche di "maggiore entità"** oggetto di approvazione da parte del Comitato Direttivo del Programma

#### Dal punto di vista dei contenuti, quali sono le modifiche ammesse?

Le modifiche proposte devono essere finalizzate a garantire un raggiungimento più efficace degli obiettivi del progetto. A seconda del **contenuto**, le modifiche possono essere le seguenti:

- Modifica nella composizione del partenariato
- Modifica di budget
- Modifica di alcuni **contenuti** del progetto
- Proroga della data di fine progetto

#### **Sono possibili modifiche di partenariato?**

Sì, solo a condizione che:

- NON vanifichino il carattere transfrontaliero del Progetto
- Siano rispettati tutti i requisiti di ammissibilità previsti dall'Avviso e dal Manuale del Programma

#### • Ci sono passaggi formali da compiere prima di presentare le modifiche? (Escluse quelle relative alle informazioni amministrative del progetto)

Sì, al di là della tipologia di modifica (escluse quelle relative alle informazioni amministrative del progetto), TUTTE le modifiche devono essere preventivamente approvate dal Comitato di Pilotaggio del progetto tramite apposito verbale da cui si evinca l'unanime e concorde volontà del Partenariato sulle modifiche proposte. Vedi Tabella 1.

#### • Ci sono altri passaggi da compiere prima di presentare le modifiche? (Escluse quelle **relative alle informazioni amministrative del progetto)**

Sì, al di là della tipologia di modifica (escluse quelle relative alle informazioni amministrative) TUTTE le modifiche devono essere pienamente coerenti con quanto stabilito dall'Avviso e dal Manuale per la presentazione delle candidature e la gestione dei progetti, Sezioni A, B, C, D.

#### **Cosa si intende per modifica delle informazioni amministrative?**

Si intendono le modifiche relative a:

- ✔ Denominazione di un Beneficiario
- ✔ Ubicazione della sede di un Beneficiario (nello stesso Stato membro)
- Riorganizzazione interna di un Beneficiario (es. modifica della direzione, del settore, etc.)
- $\mathbf y$  Rappresentante legale di un Beneficiario
- ✔ Persona di contatto di un Beneficiario
- Persona incaricata di gestire il Sito web del progetto
- $\boldsymbol{\nu}$  Recapiti di contatto

*N.B. per modifica di denominazione di un Beneficiario si intende la sola modifica del nome senza però variare la Partita IVA o Codice Fiscale dell'Ente stesso* (in caso contrario, essa è da considerarsi tra le modifiche di contenuto del progetto).

## • Che succede se la modifica di budget riguarda le categorie che sono la base di calcolo **delle spese rendicontate a tasso forfettario?**

In questo caso, la modifica di budget deve garantire che l'importo complessivo allocato al progetto rimanga invariato. La proposta di modifica deve pertanto prevedere, su una categoria di spesa a propria discrezione, una decurtazione pari all'importo delle risorse che sono aumentate nelle categorie rendicontate a tasso forfettario.

#### • Chi è titolato a inviare una proposta di modifica e con quali procedure?

Solo il Capofila può trasmettere all'AG una richiesta di modifica di progetto, anche se relativa ad un altro Beneficiario. Tutte le richieste di modifiche devono essere inviate nel rispetto delle procedure descritte nelle presenti Linee Guida.

#### Da quando decorre l'esecutività di una modifica?

La spesa è ammissibile dalla data del verbale di approvazione del Comitato di Pilotaggio del progetto. La decisione è esecutiva dal momento dell'approvazione da parte degli organismi di programma (AG e/o del Comitato Direttivo del Programma). I beneficiari che sosterranno le spese, prima dell'approvazione degli organismi di programma, lo faranno sotto la loro responsabilità. Si precisa che l'esecutività della decisione autorizza il CF e i beneficiari ad inserire la spesa sul Sistema Informativo Marittimo Plus per la verifica da parte del controllore di primo livello e il successivo inserimento nella Domanda di Rimborso semestrale.

#### 2. QUALI MODIFICHE E CON QUALI PROCEDURE?

La Tabella che segue elenca le tipologie di modifiche ammesse. Per ciascuna, è dettagliato il tipo di modifica -maggiore entità / minore entità / minore entità (informazione amministrativa)-, il livello di approvazione necessario per renderla esecutiva, la sezione del SI che accoglie la modifica.

*Tabella 1. Elenco delle modifiche ammesse, livello di approvazione, strumento da utilizzare*

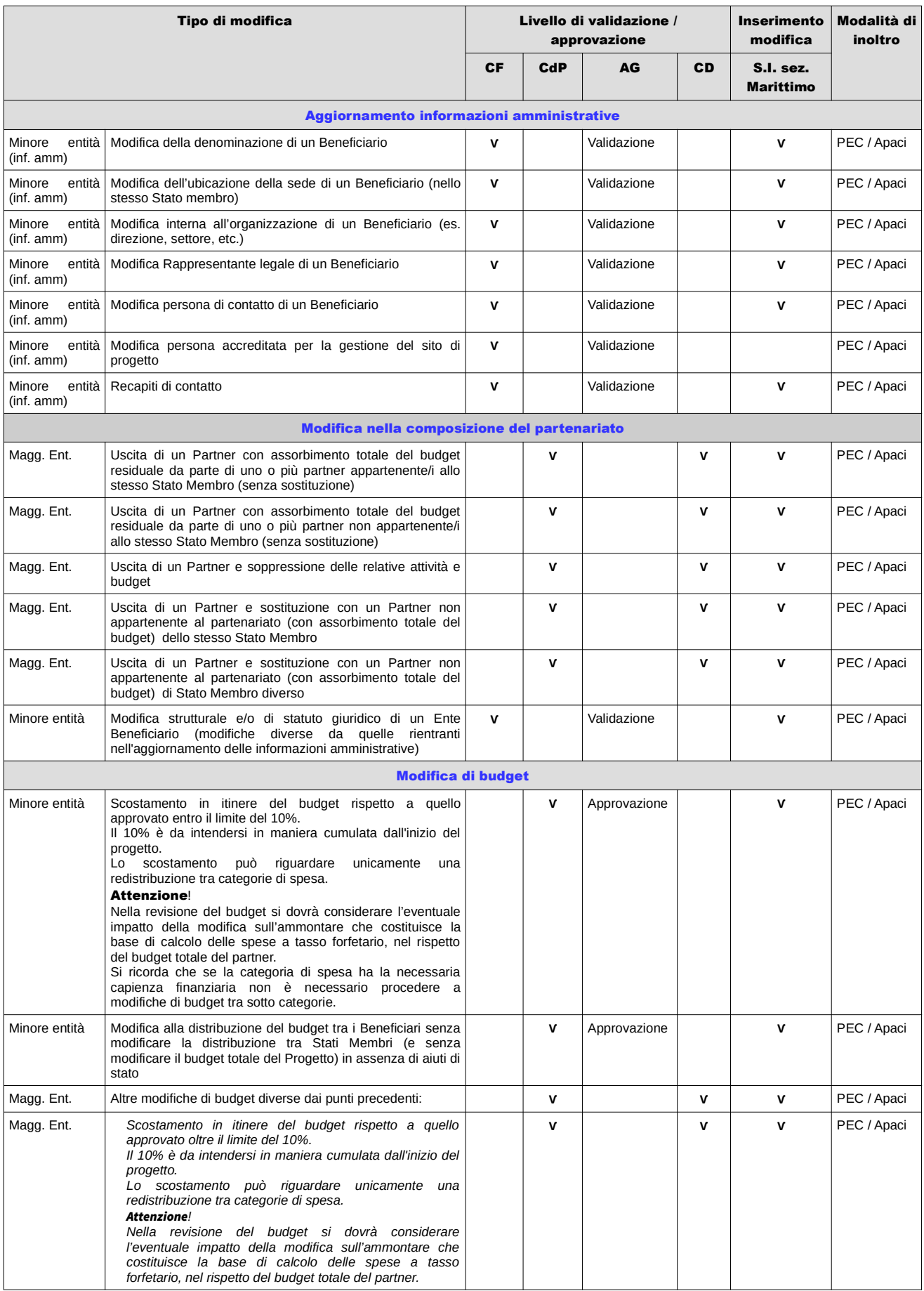

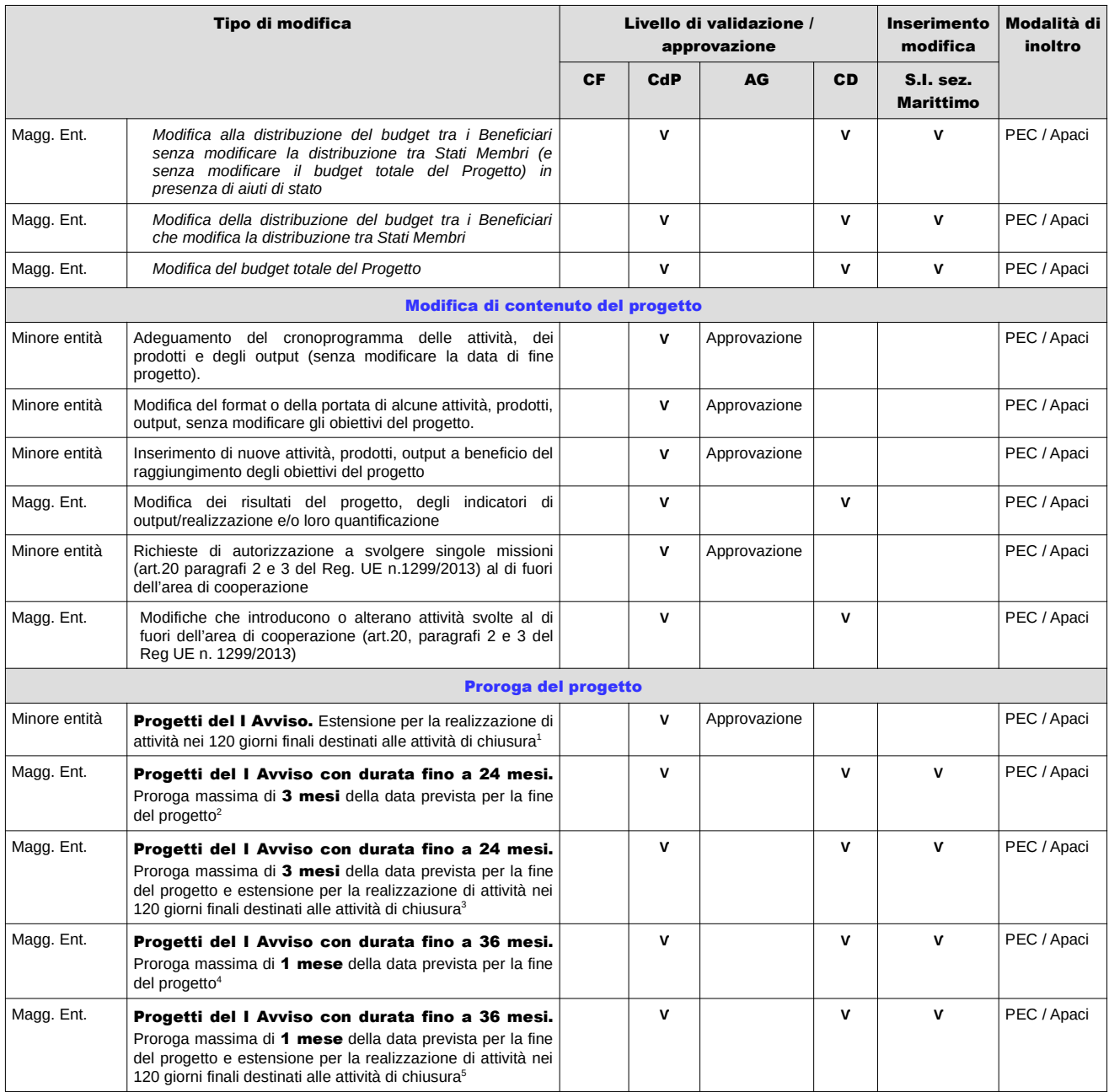

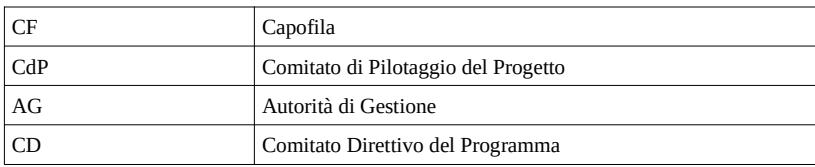

#### 3. MODULISTICA PER LA PRESENTAZIONE DI UNA MODIFICA

<sup>1</sup> *Come deciso dal Comitato di Sorveglianza del Programma – per mezzo della procedura scritta n.62 del 23/07/2018 – e comunicato ai Capofila dei Progetti in oggetto*

<sup>2</sup> A *partire dal 03/09/2018 la possibilità di proroga è riservata ai soli progetti del I Avviso con durata fino a 24 mesi, come deciso dal Comitato di Sorveglianza del Programma – per mezzo della procedura scritta n.63 del 03/09/2018 – e comunicato ai Capofila dei Progetti in oggetto*

<sup>3</sup> A *partire dal 03/09/2018 la possibilità di proroga è riservata ai soli progetti del I Avviso con durata fino a 24 mesi, come deciso dal Comitato di Sorveglianza del Programma – per mezzo della procedura scritta n.63 del 03/09/2018 – e comunicato ai Capofila dei Progetti in oggetto* 4 A *partire dal 08/07/2019 la possibilità di proroga è anche riservata ai progetti del I Avviso con durata fino a 36 mesi, come deciso dal Comitato di*

*Sorveglianza del Programma – per mezzo della procedura scritta n.86 del 08/07/2019 – e comunicato ai Capofila dei Progetti in oggetto* 5 A *partire dal 08/07/2019 la possibilità di proroga è anche riservata ai progetti del I Avviso con durata fino a 36 mesi, come deciso dal Comitato di Sorveglianza del Programma – per mezzo della procedura scritta n.86 del 08/07/2019 – e comunicato ai Capofila dei Progetti in oggetto*

Si presenta, di seguito, la modulistica che il Capofila dovrà inoltrare all'Autorità di Gestione per la richiesta di modifica. Si segnala che le eventuali modifiche proposte al progetto approvato dovranno essere essenziali ad un migliore raggiungimento degli obiettivi e dei risultati del progetto.

Da un punto di vista operativo, si invitano vivamente i Capofila a concentrare al massimo le richieste di modifiche al fine di non rallentare i tempi di esecuzione dei progetti.

## Le richieste di modifica dovranno essere inviate per PEC o per Apaci (previa registrazione). Contestualmente dovrà essere invita una copia all'indirizzo: marittimo1420@regione.toscana.it

Il Dossier di richiesta dovrà contenere:

- Il **modulo di richiesta di modifica**, debitamente compilato e sottoscritto, dove si descrivono dettagliatamente i fatti che hanno determinato la necessità di procedere alla modifica, **compresi gli allegati pertinenti** al tipo di modifica

- Il verbale del Comitato di pilotaggio (se del caso, vedi Tabella 1) approvato da tutto il partenariato (si prega di allegare anche il foglio firme) secondo le regole previste dal Regolamento interno, dove si evinca l'unanime e concorde volontà del Partenariato sulle modifiche richieste

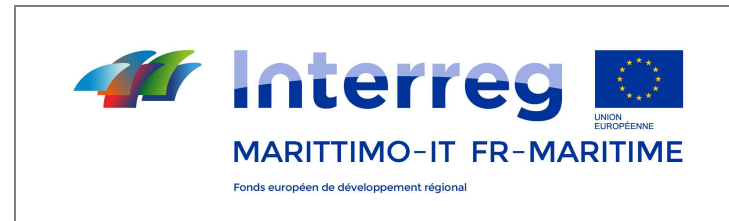

La cooperazione al cuore del Mediterraneo

## **MODULO PER LA RICHIESTA DI MODIFICA DEL PROGETTO APPROVATO**

## **Programma IT-FR MARITTIMO 2014-2020**

#### **All'Autorità di Gestione PC ITALIA-FRANCIA Marimo 2014 – 2020 Pec: regionetoscana@postacert.toscana.it**

*l* presente modulo deve essere inviato all'Autorità di gestione per pec all'indirizzo: **regionetoscana@postacert.toscana.it** *oppure via piaaforma Apaci (per comunicazioni da Partner francesi).*

*ATTENZIONE! Il presente modulo deve essere compilato PER OGNI TIPOLOGIA DI MODIFICA, allegando, inoltre, la documentazione richiesta nei singoli casi:* 

#### 1. Identificazione del progetto e della modifica

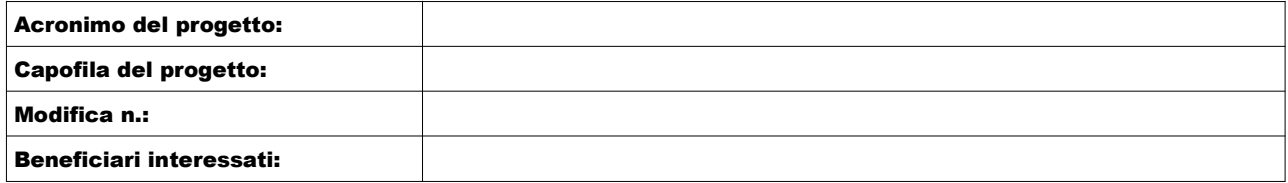

#### 2. Tipo di modifica richiesta. Barrare la tipologia

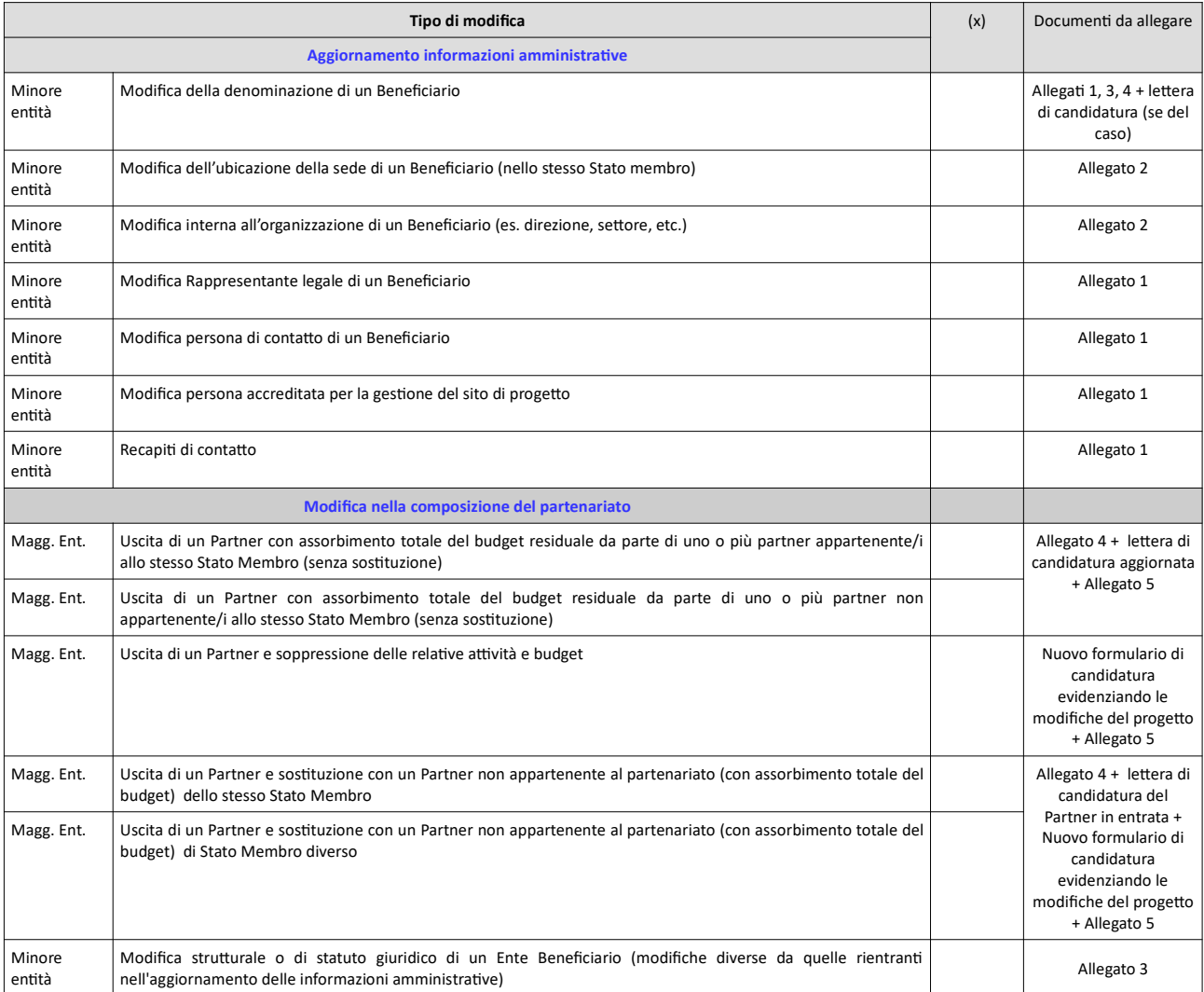

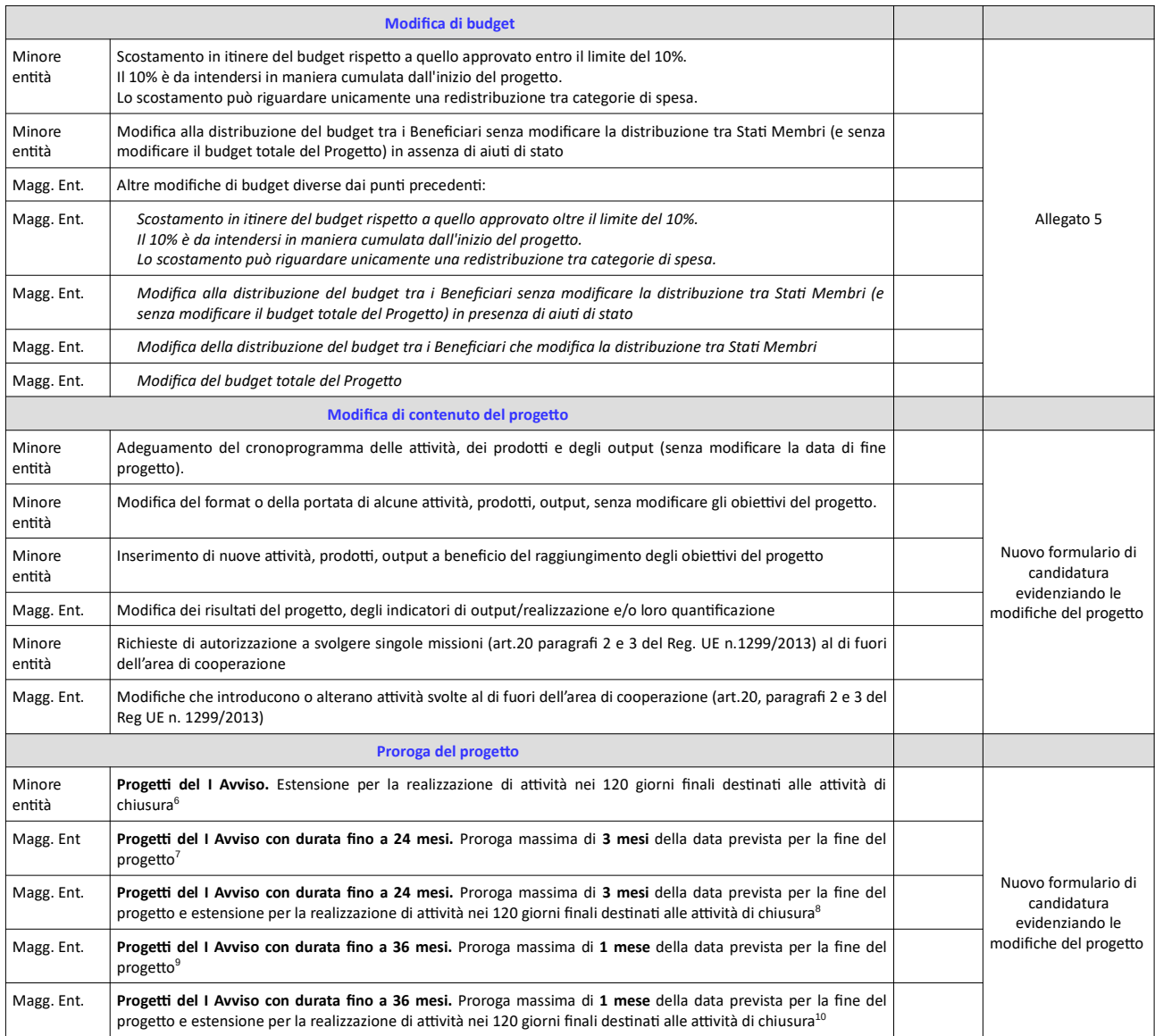

3. Motivazione della modifica proposta. *Spiegare dettagliatamente i fatti e le motivazioni che hanno determinato la necessità di procedere alla modifica e quali sono le ricadute positive sul progetto in caso di approvazione.*

*Attenzione! Si prega di redigere questa sezione in doppia lingua, italiano e francese.* 

*Attenzione! Nel caso di proroga del progetto, si prega di fornire in questa sezione anche una sintesi delle attività (in linea con quanto modificato nel formulario) che verranno realizzate nel periodo di proroga. Per esempio: nel periodo xxxxx si realizzeranno gli eventi di capitalizzazione e disseminazione dei risultati, inizialmente previsti nell'ultimo semestre.*

#### *Non compilare in caso di aggiornamento delle informazioni amministrative.*

IT/FR

<sup>6</sup> *Come deciso dal Comitato di Sorveglianza del Programma – per mezzo della procedura scritta n.62 del 23/07/2018 – e comunicato ai Capofila dei Progetti in oggetto*

<sup>7</sup> A *partire dal 03/09/2018 la possibilità di proroga è riservata ai soli progetti del I Avviso con durata fino a 24 mesi, come deciso dal Comitato di Sorveglianza del Programma – per mezzo della procedura scritta n.63 del 03/09/2018 – e comunicato ai Capofila dei Progetti in oggetto*

<sup>8</sup> A *partire dal 03/09/2018 la possibilità di proroga è riservata ai soli progetti del I Avviso con durata fino a 24 mesi, come deciso dal Comitato di Sorveglianza del Programma – per mezzo della procedura scritta n.63 del 03/09/2018 – e comunicato ai Capofila dei Progetti in oggetto* 9 A *partire dal 08/07/2019 la possibilità di proroga è anche riservata ai progetti del I Avviso con durata fino a 36 mesi, come deciso dal Comitato di*

*Sorveglianza del Programma – per mezzo della procedura scritta n.86 del 08/07/2019 – e comunicato ai Capofila dei Progetti in oggetto* 10 A *partire dal 08/07/2019 la possibilità di proroga è anche riservata ai progetti del I Avviso con durata fino a 36 mesi, come deciso dal Comitato di Sorveglianza del Programma – per mezzo della procedura scritta n.86 del 08/07/2019 – e comunicato ai Capofila dei Progetti in oggetto*

### 4. Check list di controllo prima dell'invio della domanda di modifica

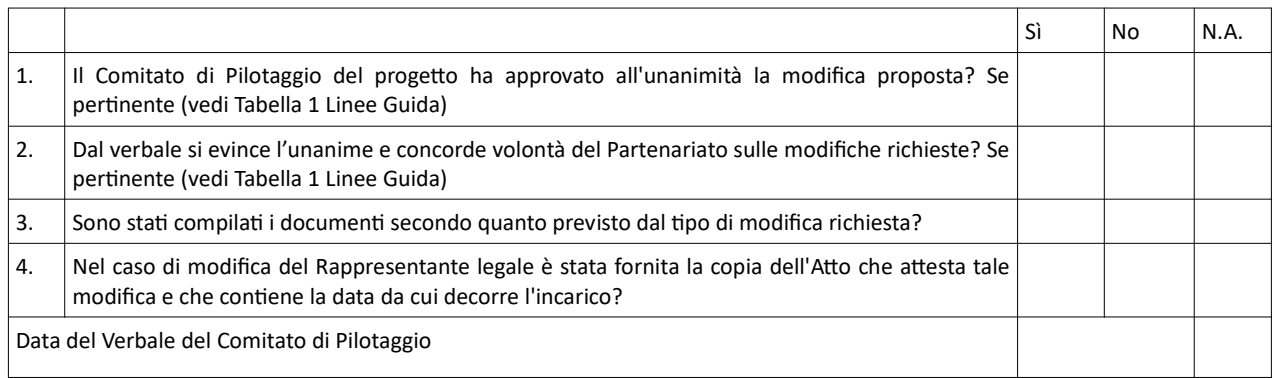

#### **MODIFICA REFERENTI DI PROGETTO**

#### Da compilare in caso di aggiornamento delle informazioni amministrative del progetto -Referenti di progetto-

#### *Duplicare la tabella per ogni sostuzione richiesta*

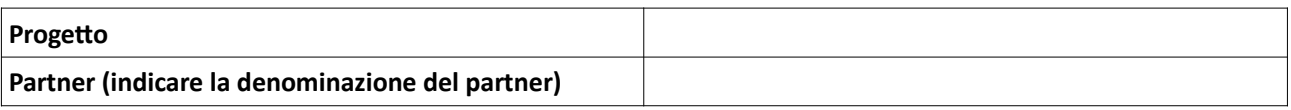

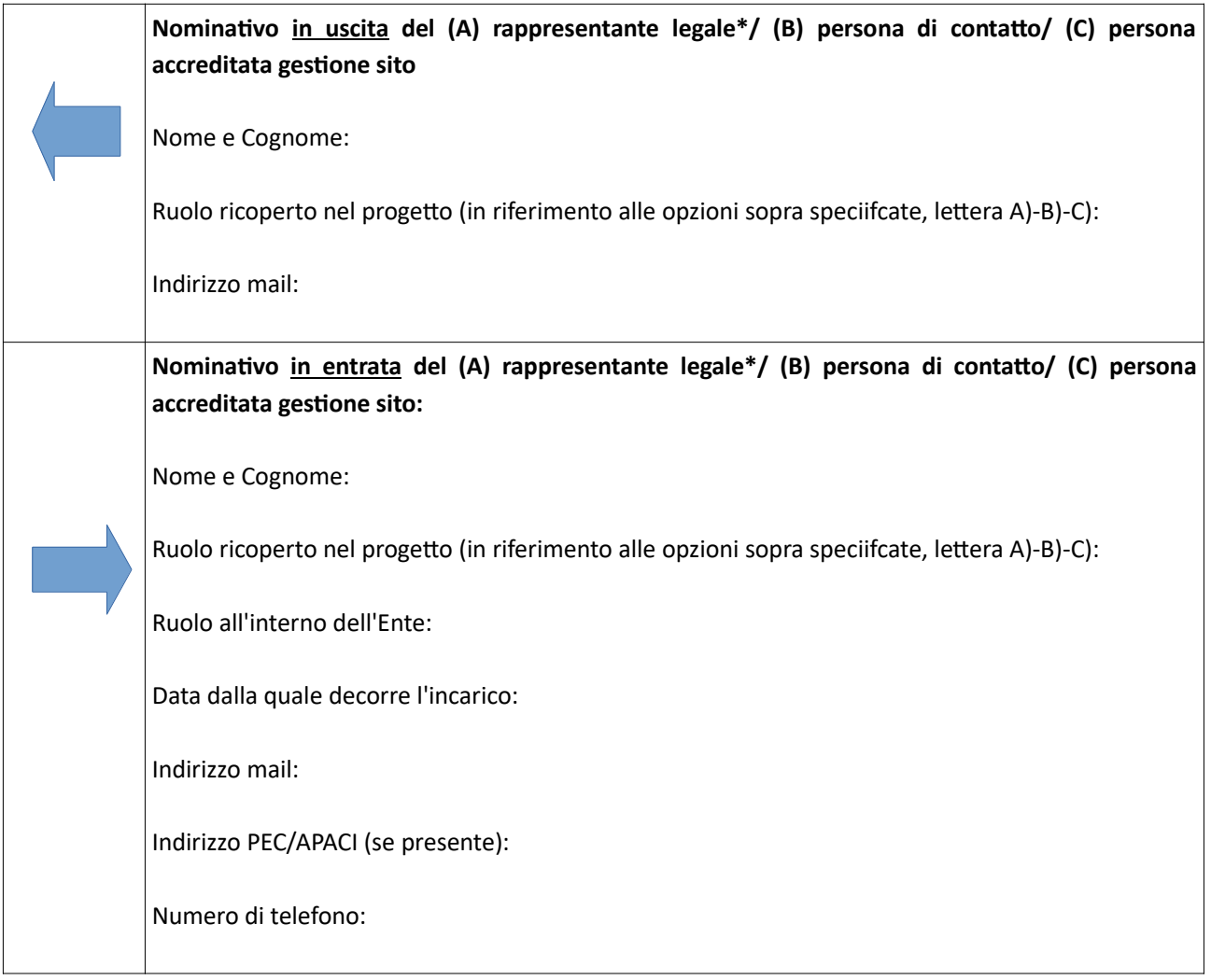

\*Per "rappresentante legale" si intende il soggetto il quale, in conformità con l'ordinamento interno dell'organismo rappresentato, è legittimato alla *firma dei documen in nome e per conto dell'organismo partecipante. NB: La persona indicata quale "rappresentante legale" deve essere lo stesso firmatario di tutti i documenti richiesti per la presentazione della proposta progettuale. Gli organi di Programma si riservano di controllarne l'effettiva titolarità.* 

Per la modifica del *rappresentante legale* è necessario allegare copia dell'atto di nomina, oppure l'atto di *elezione e/o altro documento che:* 

- 1. attesta il diritto a coprire la posizione di "legale rappresentante"
- 2. dà atto della data da cui decorre l'incarico

La copia dell'atto dovrà essere trasmessa sia da Partner pubblici che privati.

L'Autorità di Gestione

- utilizzerà gli indirizzi sopra forniti per inviare le comunicazioni;
- fornirà al nuovo Rappresentante legale le credenziali di accesso per operare sul Sistema Informativo Marittimo Plus, sezione Marittimo. Una volta comunicata la modifica, il Partner interessato dovrà aggiornare i propri dati nella Sezione "Completamento anagrafica CF e Partner";
- fornirà le credenziali di accesso per operare sul Sistema Informativo Marittimo Plus, sezione Marittimo ad ulteriori soggetti, oltre al legale rappresentante, solo dietro espressa comunicazione formale del legale rappresentante

**Data: Firma:** 

### **MODIFICA UBICAZIONE / ORGANIZZAZIONE INTERNA DI UN BENEFICIARIO**

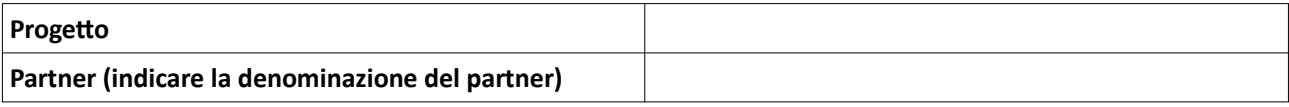

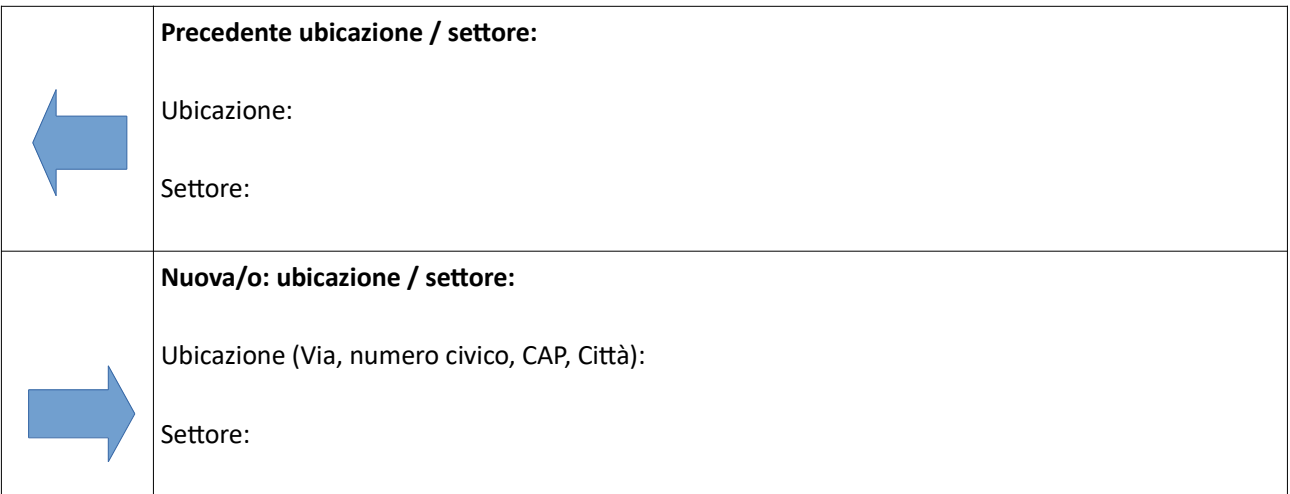

Data: Firma:

#### **MODIFICA DENOMINAZIONE DI UN BENEFICIARIO**

Il presente modulo deve essere compilato nei seguenti casi:

- Un Beneficiario è stato sostituito nelle sue competenze per provvedimento di legge/norme amministrative; con contestuale subentro di un altro Beneficiario che, per provvedimento di legge /norme amministrative subentra in sostituzione del primo Beneficiario nelle competenze, le quali includono, a termini di legge, la gestione del progetto
- Un Beneficiario che, per provvedimento di legge/norme amministrative, ha subito un accorpamento/fusione con altri Enti/soggetti con relativa modifica di denominazione e dati anagrafici di riferimento

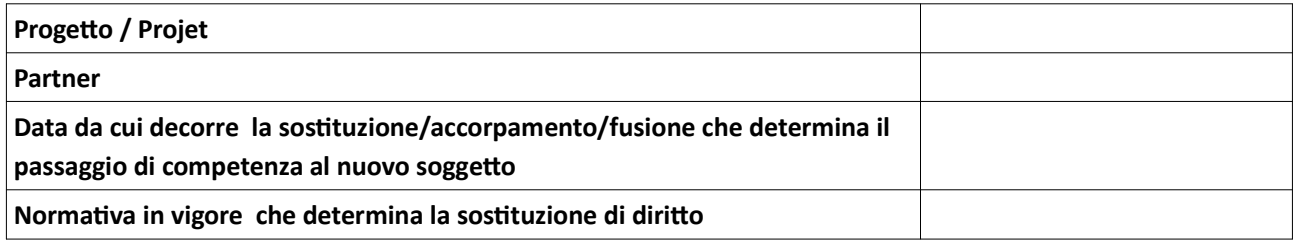

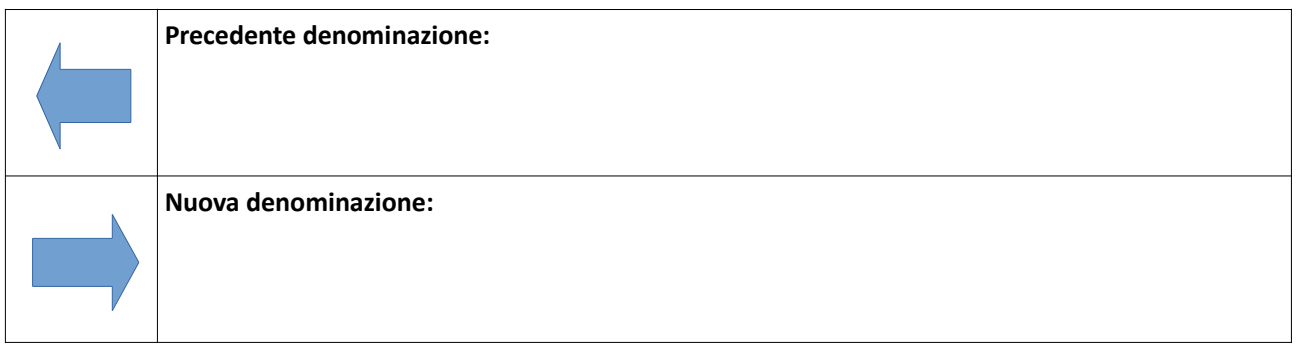

#### **Si allega:**

- Allegati 1 e 4
- Lettera di Candidatura con i nuovi dati del Beneficiario
- Atto formale che attesta il passaggio / accorpamento di competenze, compresi anche i diritti ed obblighi di gestione del progetto
- **•** Convenzione Interpartenariale aggiornata

**Data: Firma:** 

## Da compilare in caso di sostituzione di un Partner

## **PARTE B - Partenariato del progetto**

## **B.1 Partner del progetto**

## **Descrizione**

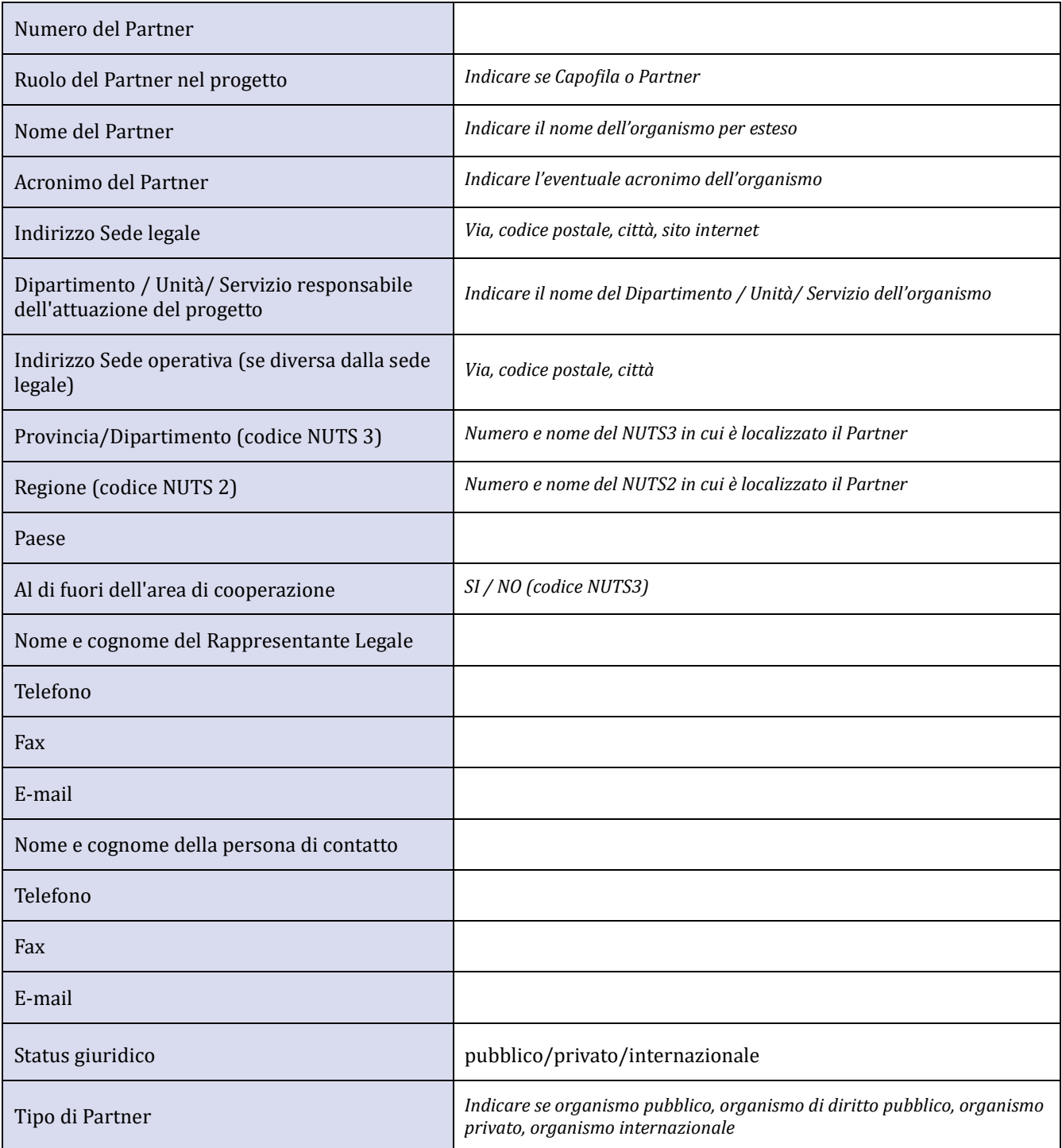

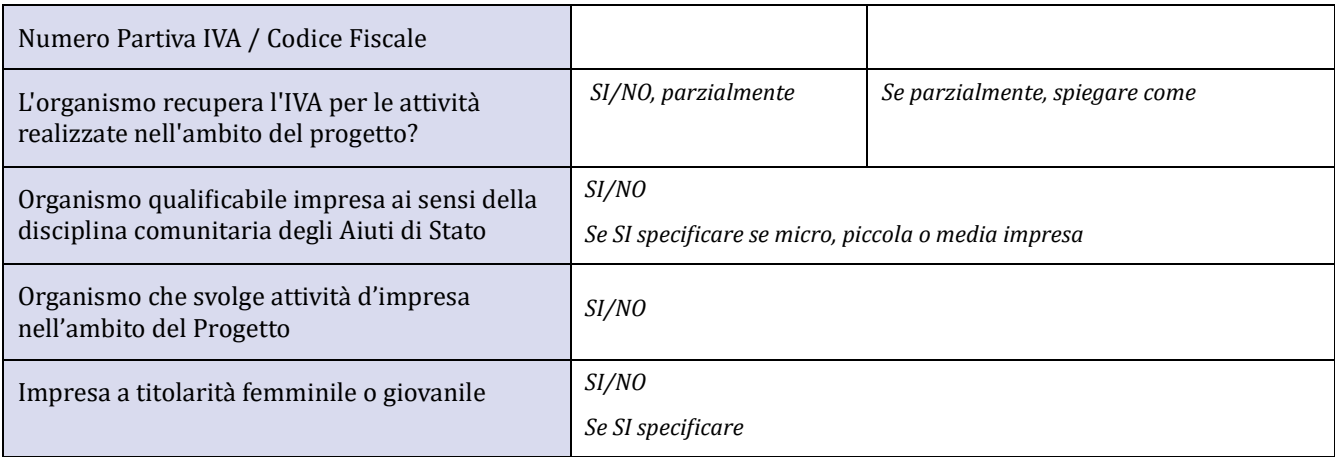

## **Competenze ed Esperienze**

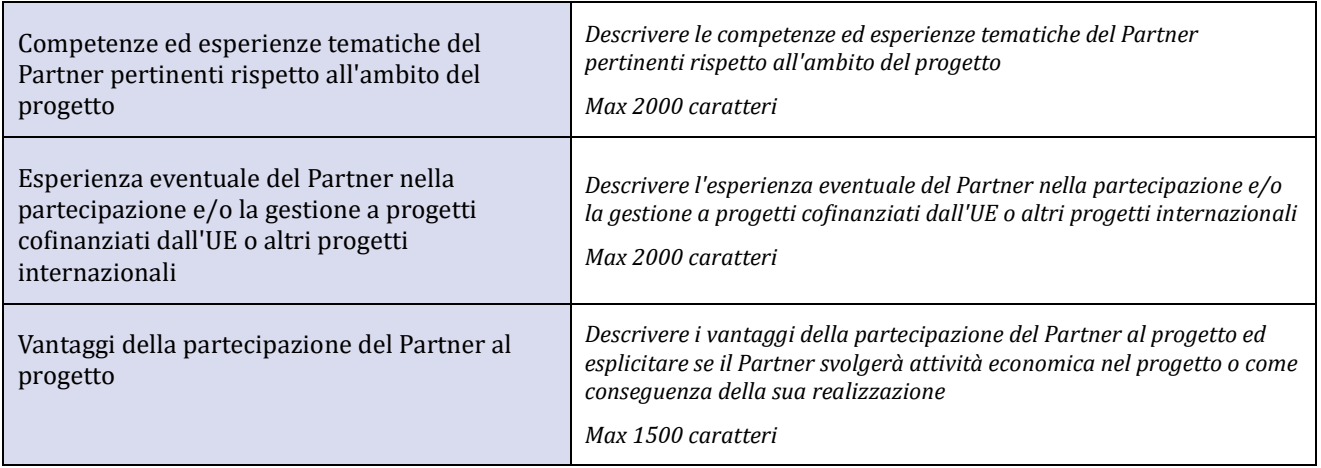